### **PURCHASING TICKETS ON TRYBOOKING**

1. On the TryBooking page click on the 'BOOK NQW' button at the top right of the page.

(if you are using a phone this will appear at the bottom of your phone screen)

#### **Nostra Aetate: Interfaith Conversations for Today**

# **Nostra Aetate**

 $\overline{\mathbf{G}}$ 

 $\overline{\phantom{a}}$   $\overline{\phantom{a}}$ 

# Interfaith Conversations for Today

#### **ABOUT**

Continuing on from the 2022 Nostra Aetate webinars that introduced the religious traditions of Hinduism, Buddhism, Judaism, and Islam, this new series engages with a leader from each of these faiths. The webinars will take the form of a 'conversation', and will be hosted by a Catholic scholar well versed in inter-religious dialogue.

These sessions are ideal for all Catholics across Australia - in particular, Catholic educators - as we increasingly welcome people from differing faiths into our school communities.

For more information on the speakers and sessions click here

2. On the next page click on the + sign to add 1 ticket to your cart. (**Please note:** you can only purchase a maximum of 1 ticket per transaction. We recommend that those wishing to attend buy their own ticket)

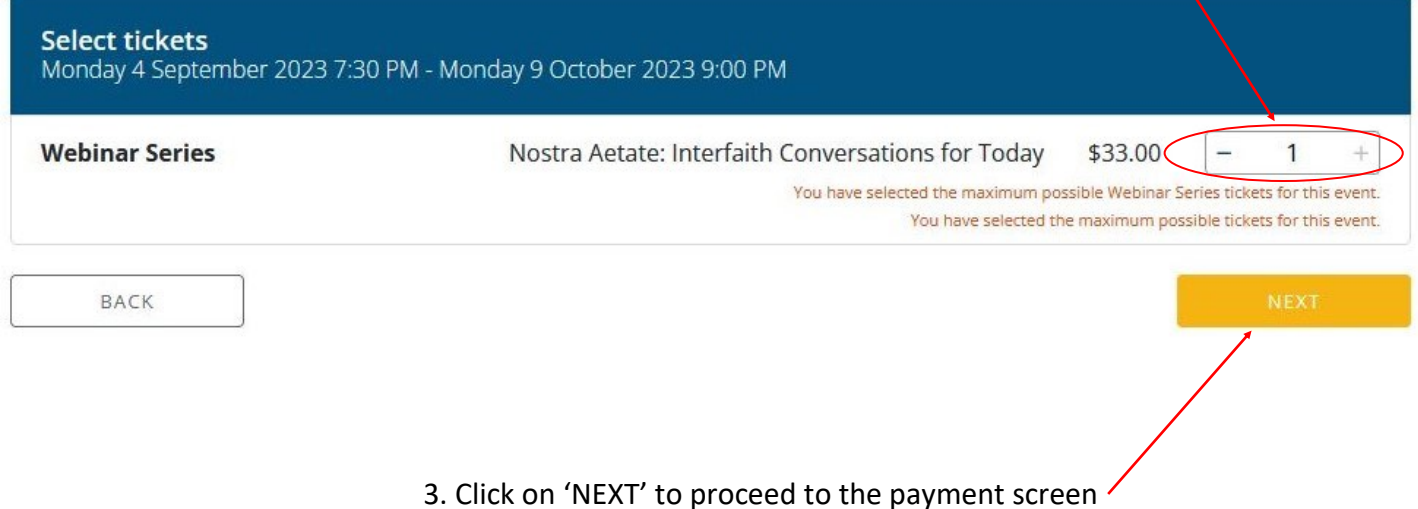

4. Complete the Additional Details fields then click on 'NEXT' to complete your purchase.

## Nostra Aetate: Interfaith Conversations for Today

Before you proceed to the check out, we'd like to ask you for some more details about your booking and the tickets you've selected.

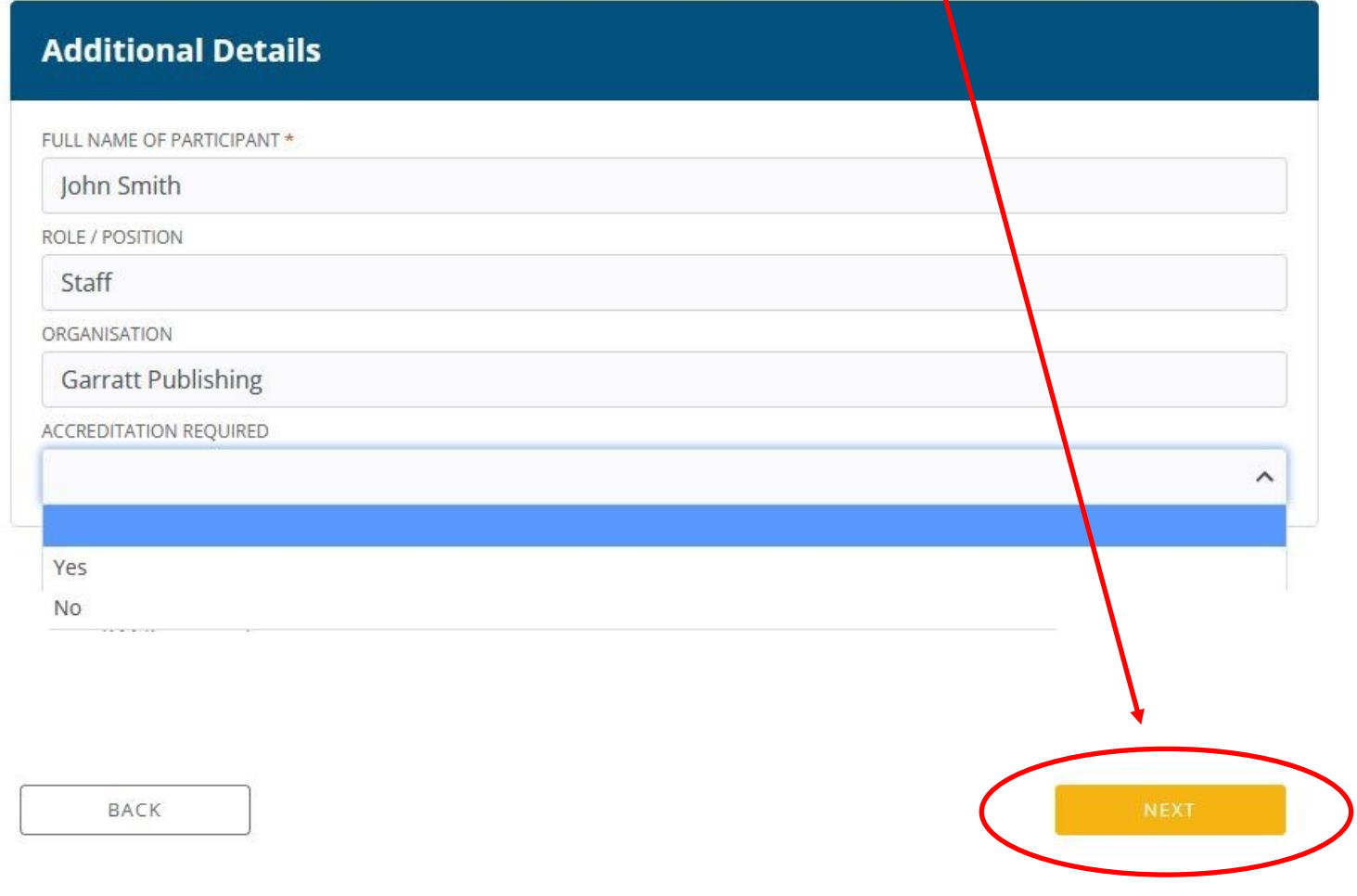

5. Complete the Booking Details and Card Details sections on the left hand side of the page and then click on 'PURCHASE' to complete your purchase.

 $\lambda$ 

x Remove

APPLY

TOTAL: \$33.50

\$33.00 \$0.50

7:30 PM Section 1

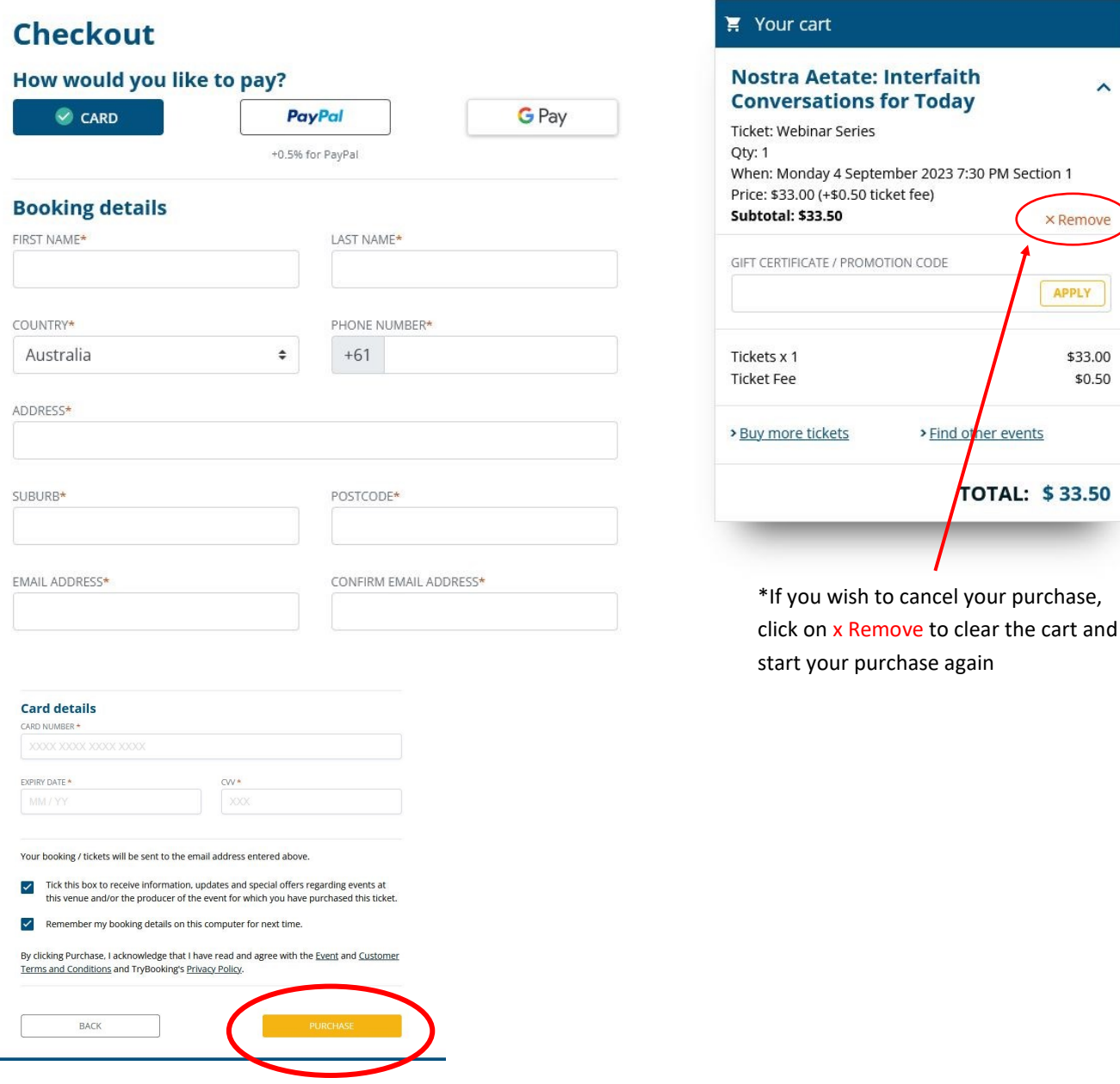

**If you encounter any difficulties purchasing your ticket, please contact Trybooking on 03 9012 3462 or info@trybooking.com** 

**If you have any questions regarding this event** 

**please contact Garratt Publishing on 1300 650 878**

**or sales@garrattpublishing.com.au**